Камеральный контроль по устранению расхождений в налоговой декларации по НДС с использованием аналитических систем ФНС России

## **Научитесь**

Выявлять «схемы» с использованием интерактивных тренажеров

Корректно определять выгодоприобретателя и тип схемы

Продвинутой аналитике в интерактивном режиме

Способам эффективной коммуникации с налогоплательшиком в целях побуждения его к самостоятельному уточнению налоговых обязательств

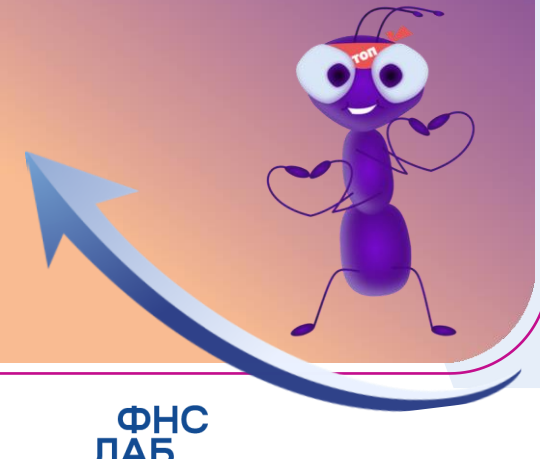

**HERA** 

## **Узнаете**

- Какие существуют алгоритмы выявления выгодоприобретателя с использованием информационных систем ФНС России И ВНАШНИХ ИСТОЧНИКОВ
- Как применять аналитические инструменты ПК АИС «Налог-3» при камеральном контроле по устранению расхождений в налоговой декларации по НДС
- Какие интернет-ресурсы необходимо использовать при оценке налоговых рисков налогоплательшика
- Как строить «цепочки связи» по схемным операциям
- Как проводится контроль устранения расхождений в налоговой декларации по НДС

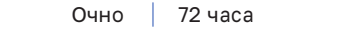